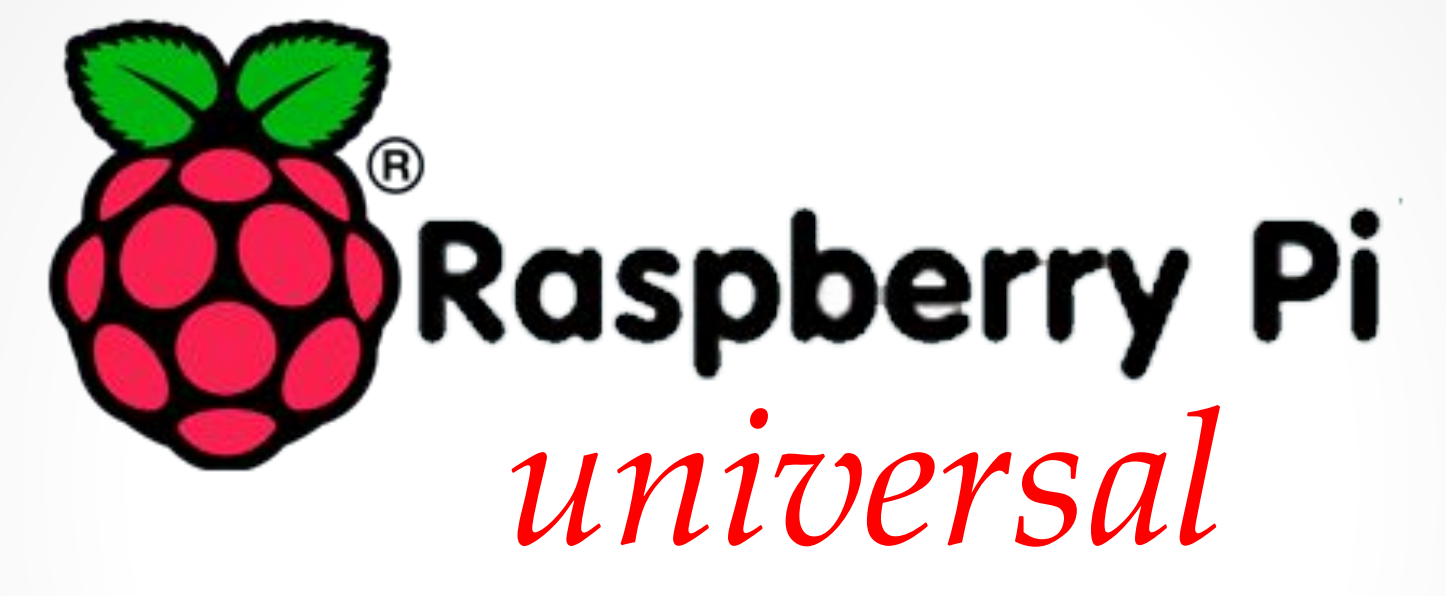

#### **МНОГОФУНКЦИОНАЛЬНЫЙ МИКРОКОМПЬЮТЕРНЫЙ КОМПЛЕКС**

Всё настроено, установлен пакет программ. «Включай и работай»

# Общий вид МК Raspberry Pi 3

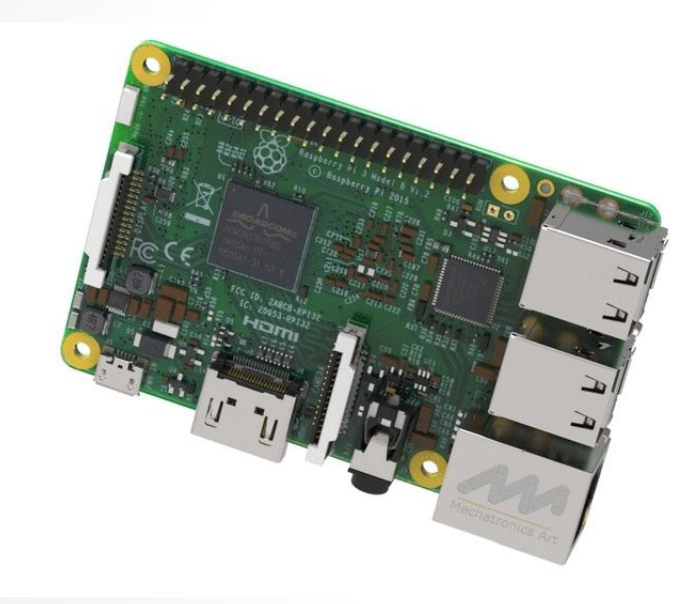

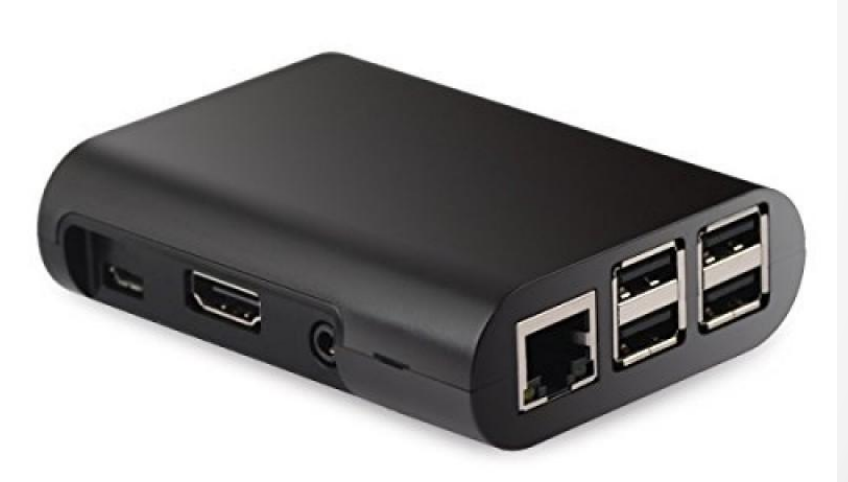

## Информация к применению

**Произведены основные настройки интерфейса для подключения периферийных устройств, установлено программное обеспечение для работы в Интернет и воспроизведения аудио и видео файлов.**

## Подключение и работа в Интернет

**Комплекс настроен на подключение к сети Интернет по различным каналам:**

- **• кабельный вход,**
- **• WiFi,**
- **• модем подключение.**

#### Кабельный вход

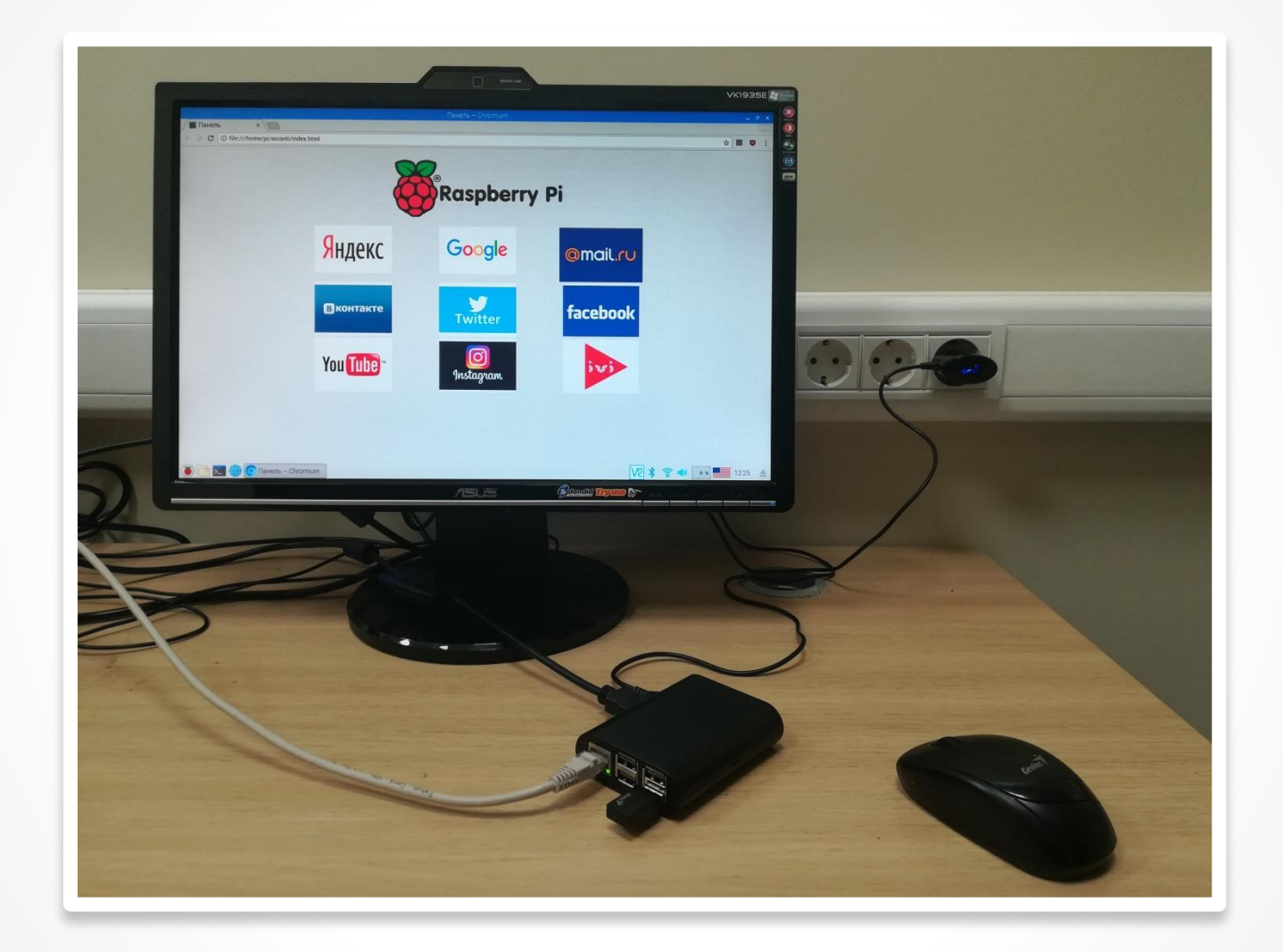

### **Wi-Fi вход**

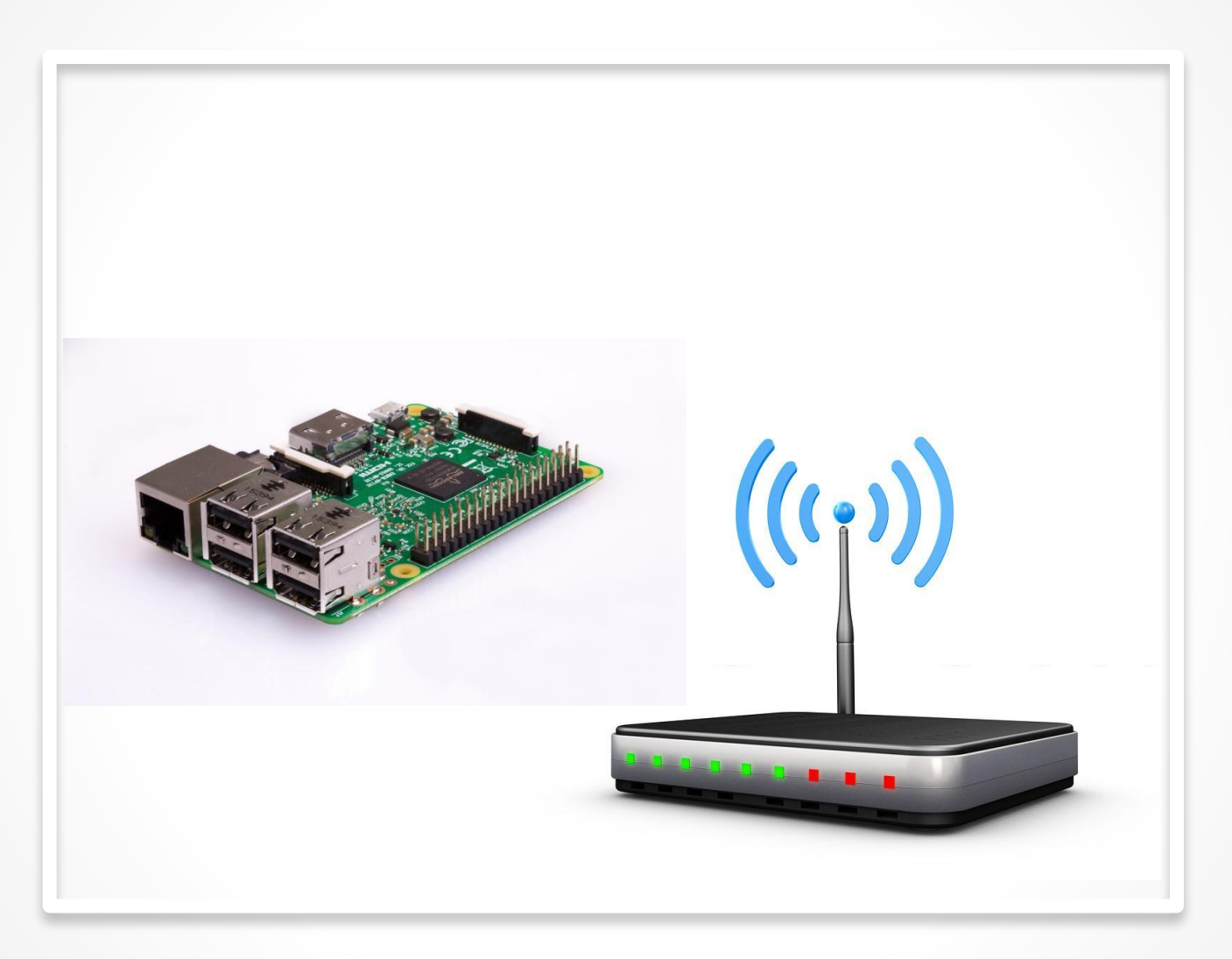

#### Подключение модема

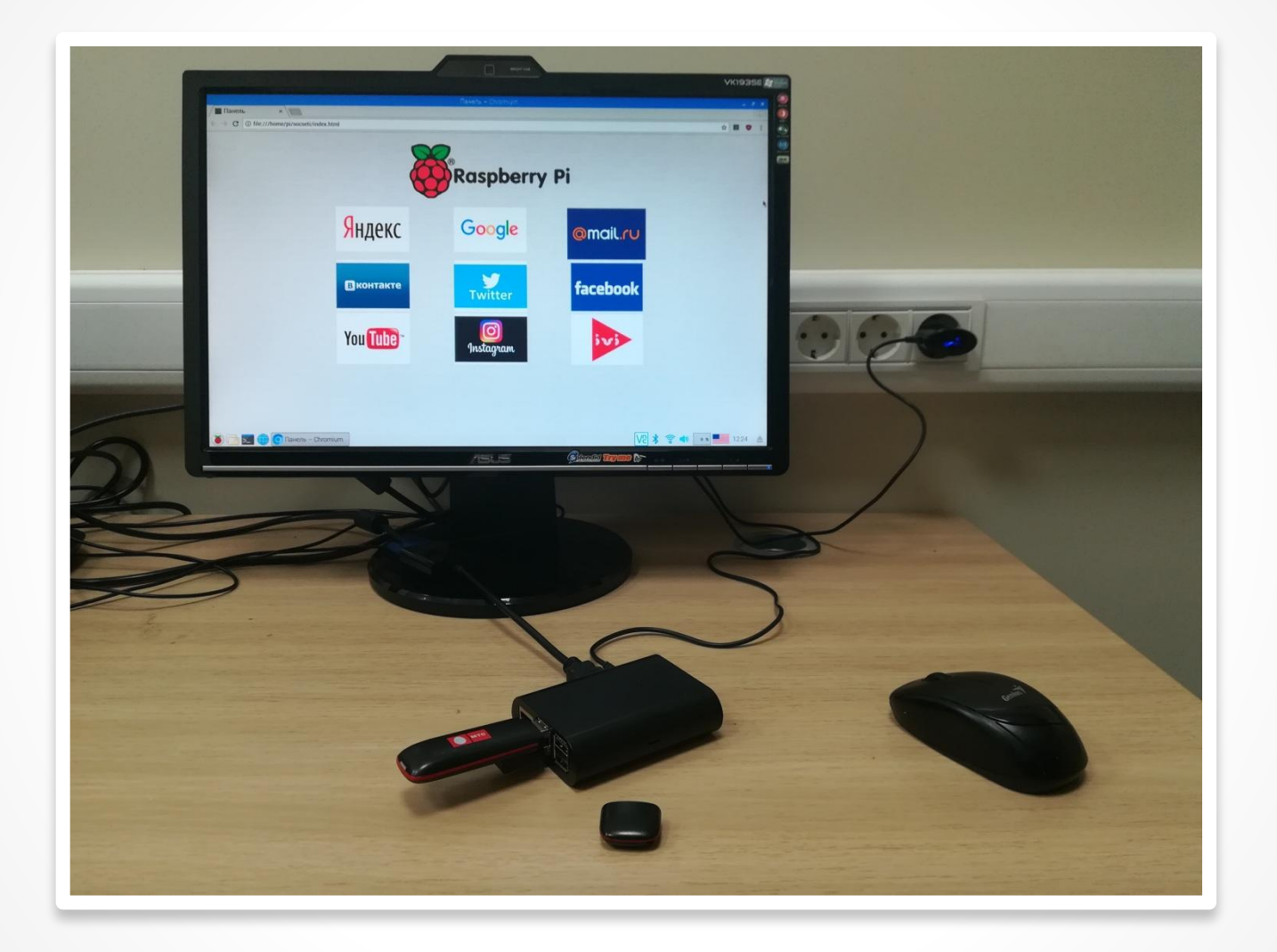

### Популярные социальные сети Интернет ТВ

Оперативное подключение социальных сетей

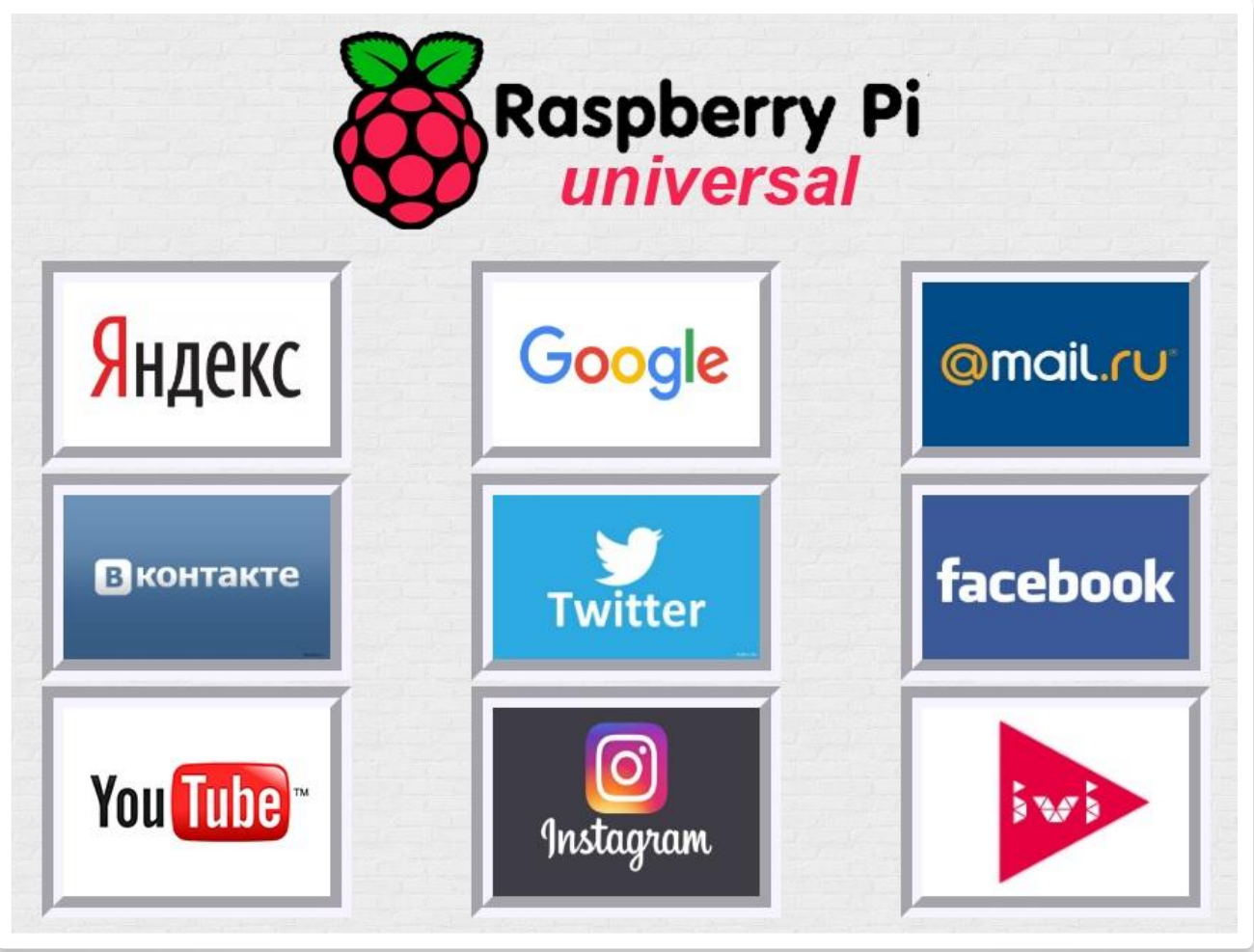

#### Скачивание аудио и видео файлов

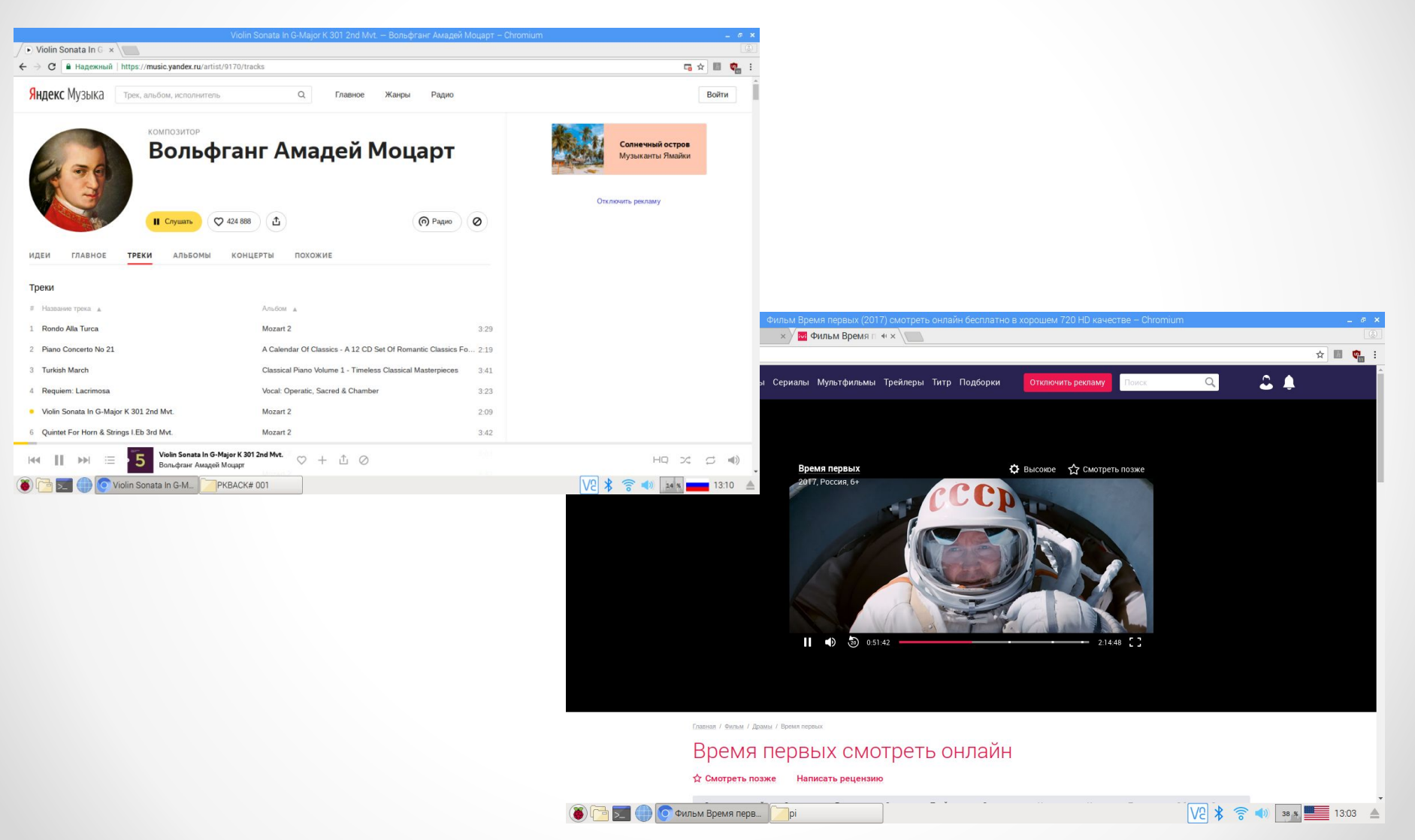

Мультимедиа

#### Установлены программы для воспроизведение видео и аудио файлов

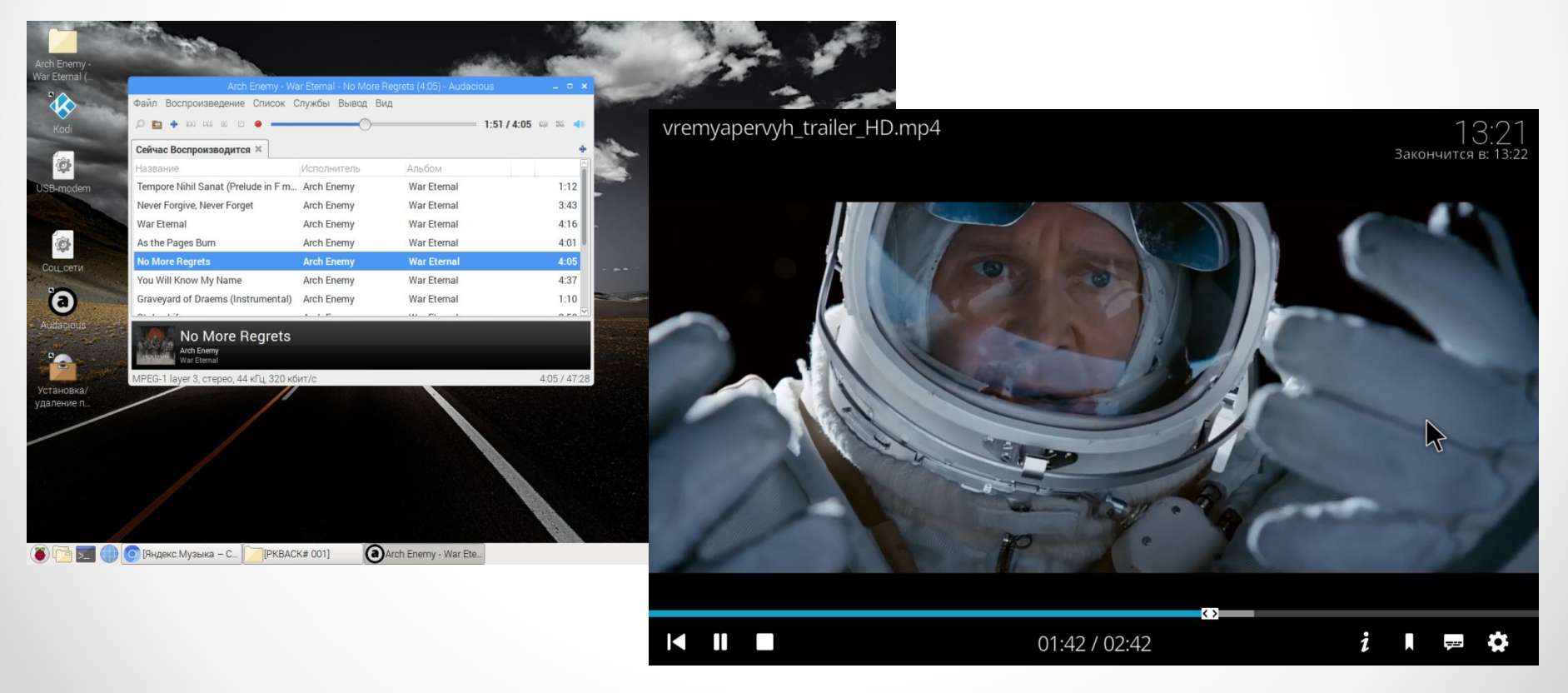

## Подключение

## периферии к Raspberry Pi

- Установлен основной пакет для устройств периферии:
- **•Смартфон.**
- **•Монитор компьютера.**
- **•Клавиатура. Мышь.**
- **•Телевизор.**
- **•Аудиосистема.**

## Смартфон

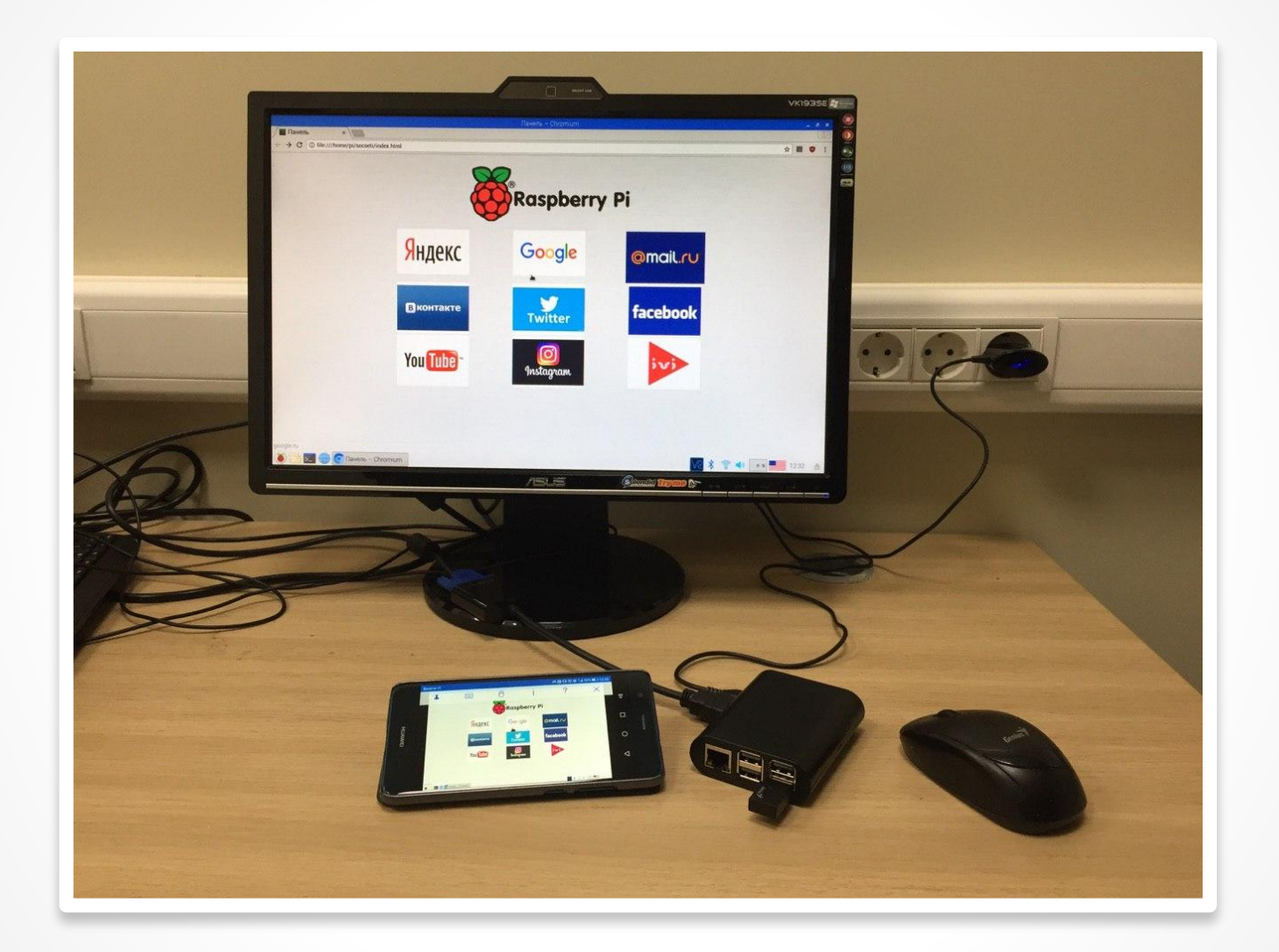

### Монитор компьютера

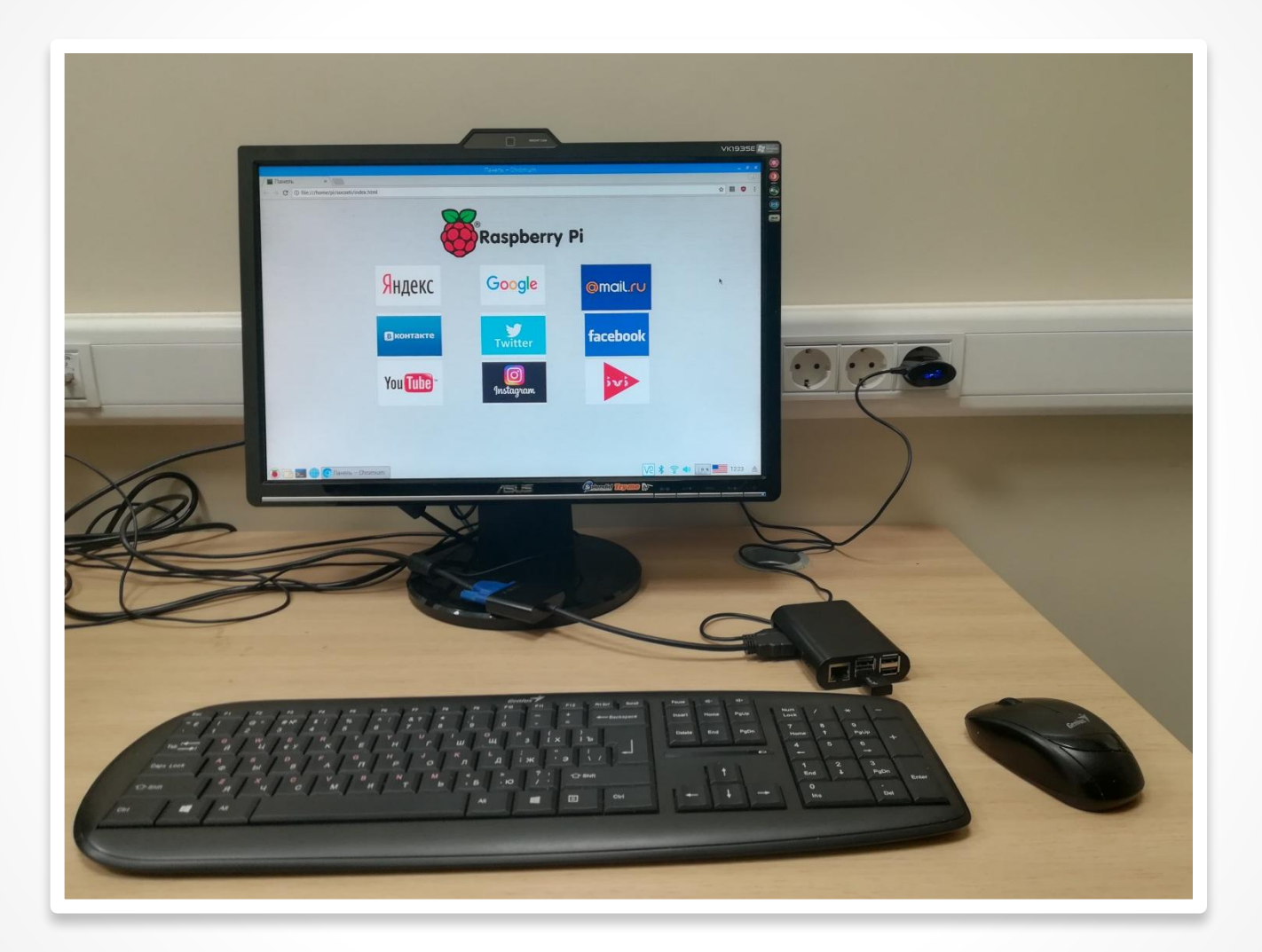

### Клавиатура. Мышь.

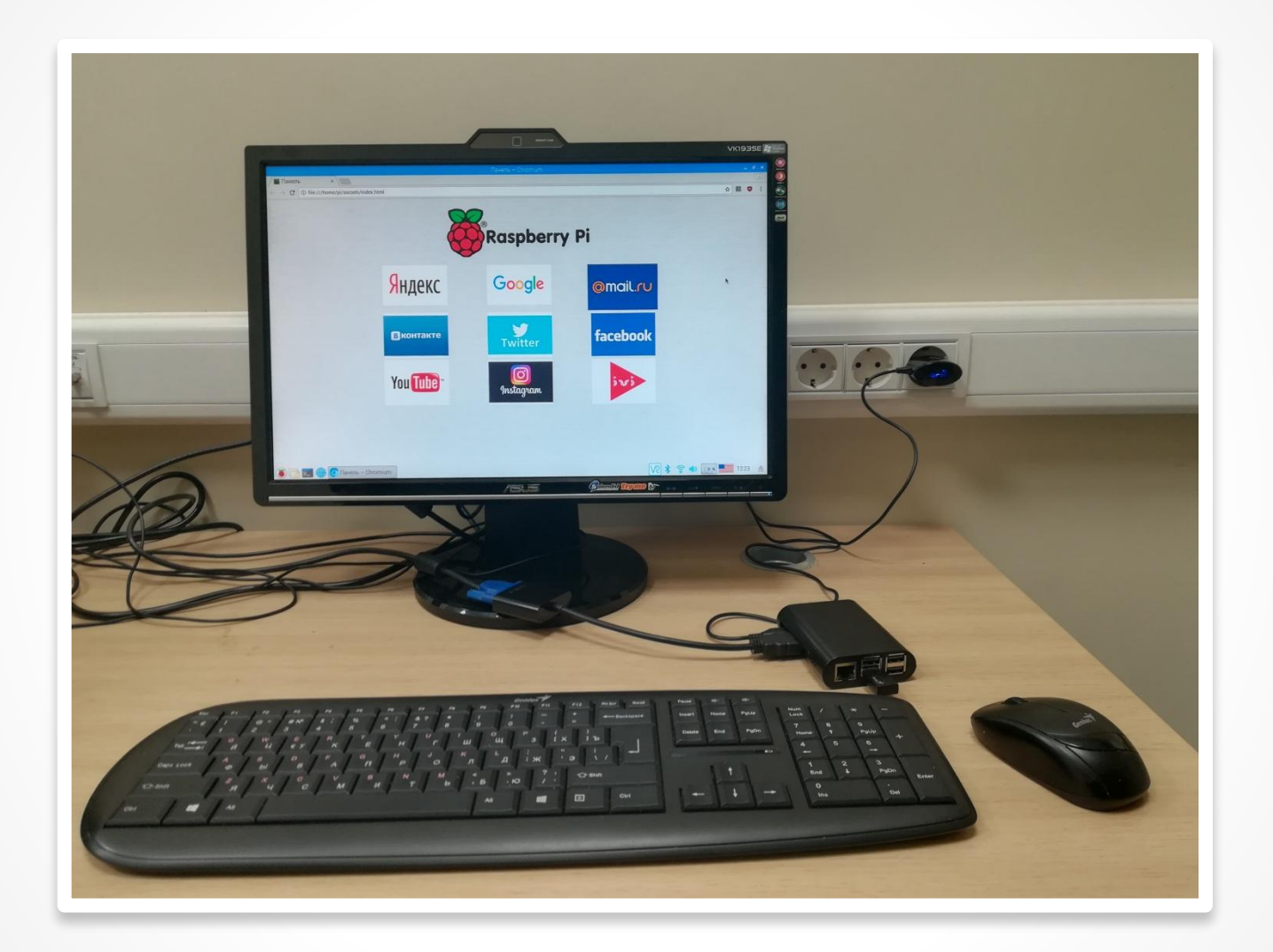

## Телевизор

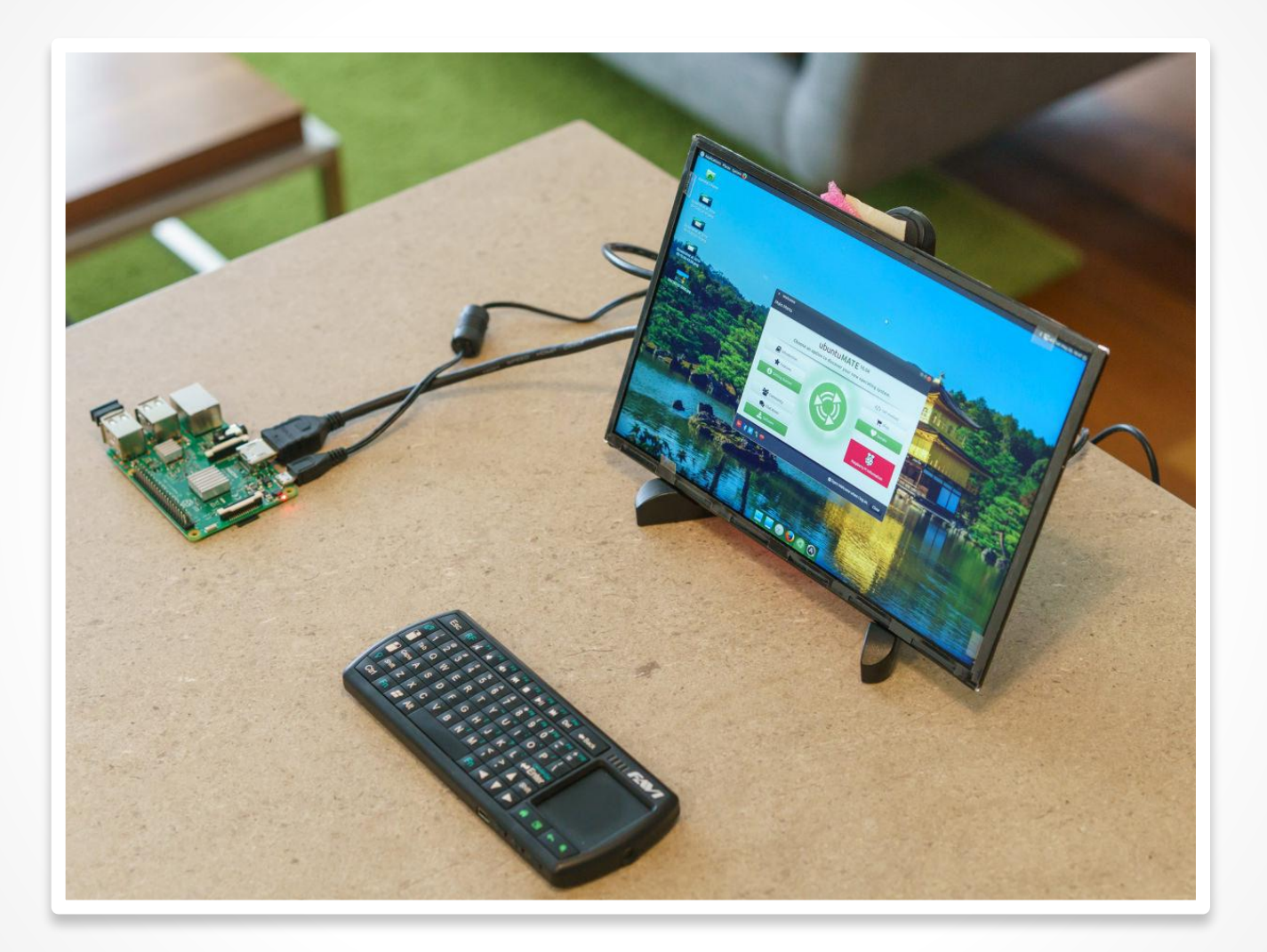

#### Аудиосистема

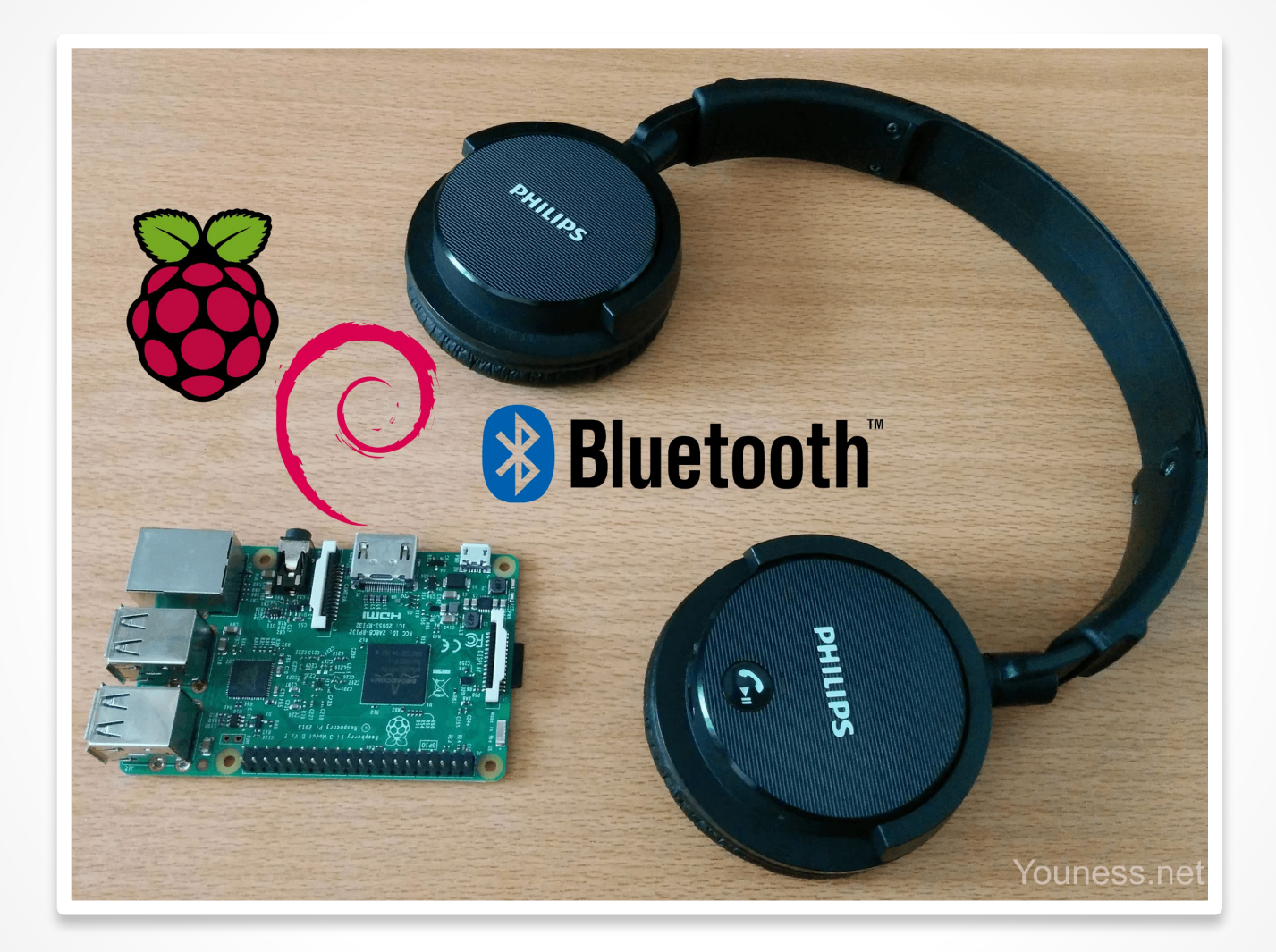

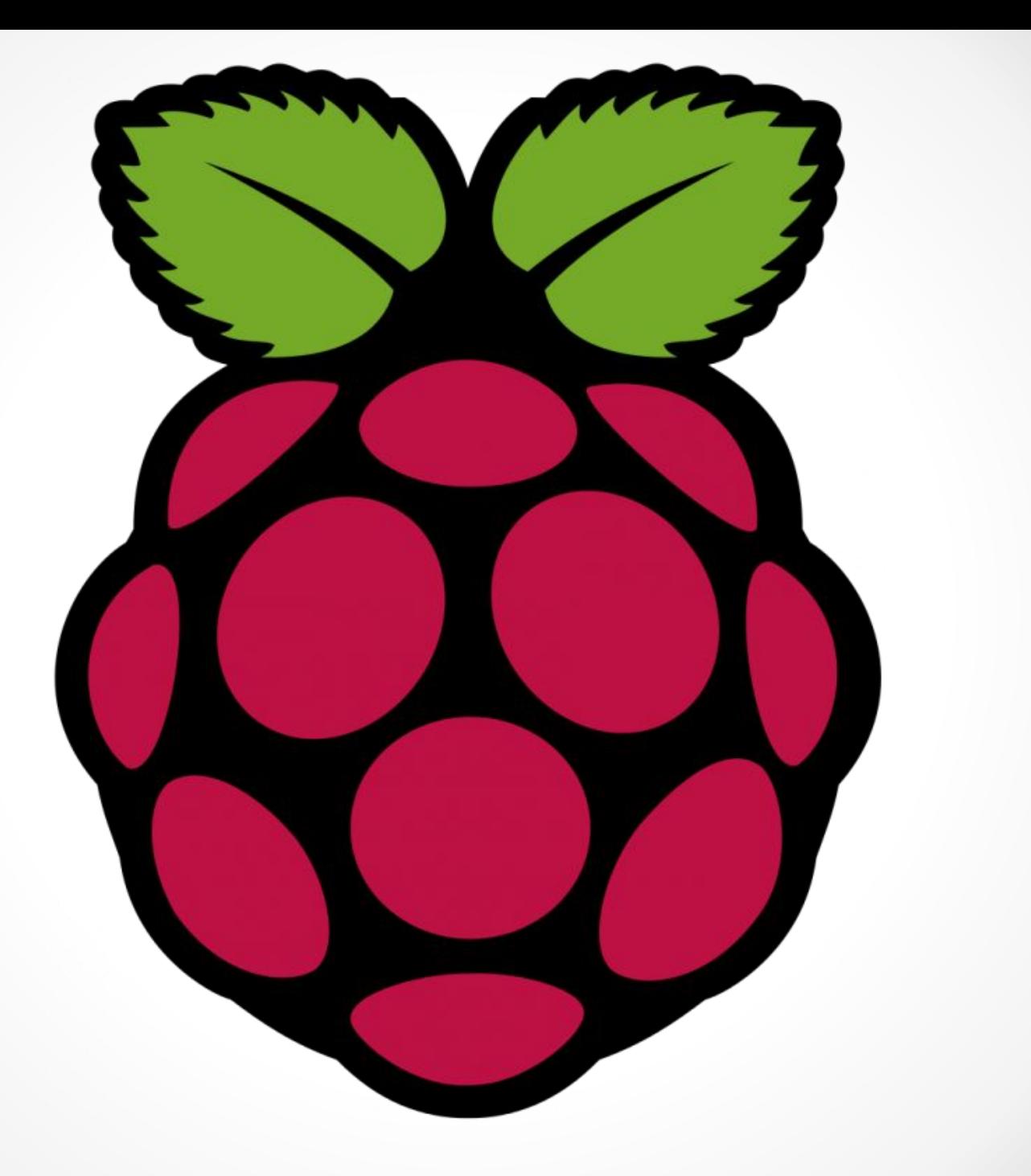